# Package 'LoBrA'

October 12, 2022

Type Package Title Generalized Spline Mixed Effect Models for Longitudinal Breath Data Version 1.0 Date 2022-03-07 Description Automated analysis and modeling of longitudinal 'omics' data (e.g. breath 'metabolomics') using generalized spline mixed effect models. Including automated filtering of noise parameters and determination of breakpoints. **Depends**  $R$  ( $>= 3.5.0$ ) LazyData true License GPL-3 RoxygenNote 7.1.2 Encoding UTF-8 Imports methods, lawstat, nlme, graphics, RColorBrewer, stats, base, grDevices, qpdf Suggests knitr, rmarkdown VignetteBuilder knitr NeedsCompilation no Author Anne-Christin Hauschild [aut, cre] (<<https://orcid.org/0000-0002-7499-4373>>), Sandy P. Eckel [ths, com], Jan Baumbach [ths] Maintainer Anne-Christin Hauschild <achauschild@googlemail.com> Repository CRAN Date/Publication 2022-03-21 18:40:04 UTC R topics documented:

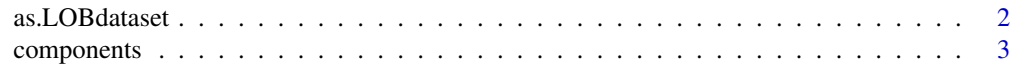

<span id="page-1-0"></span>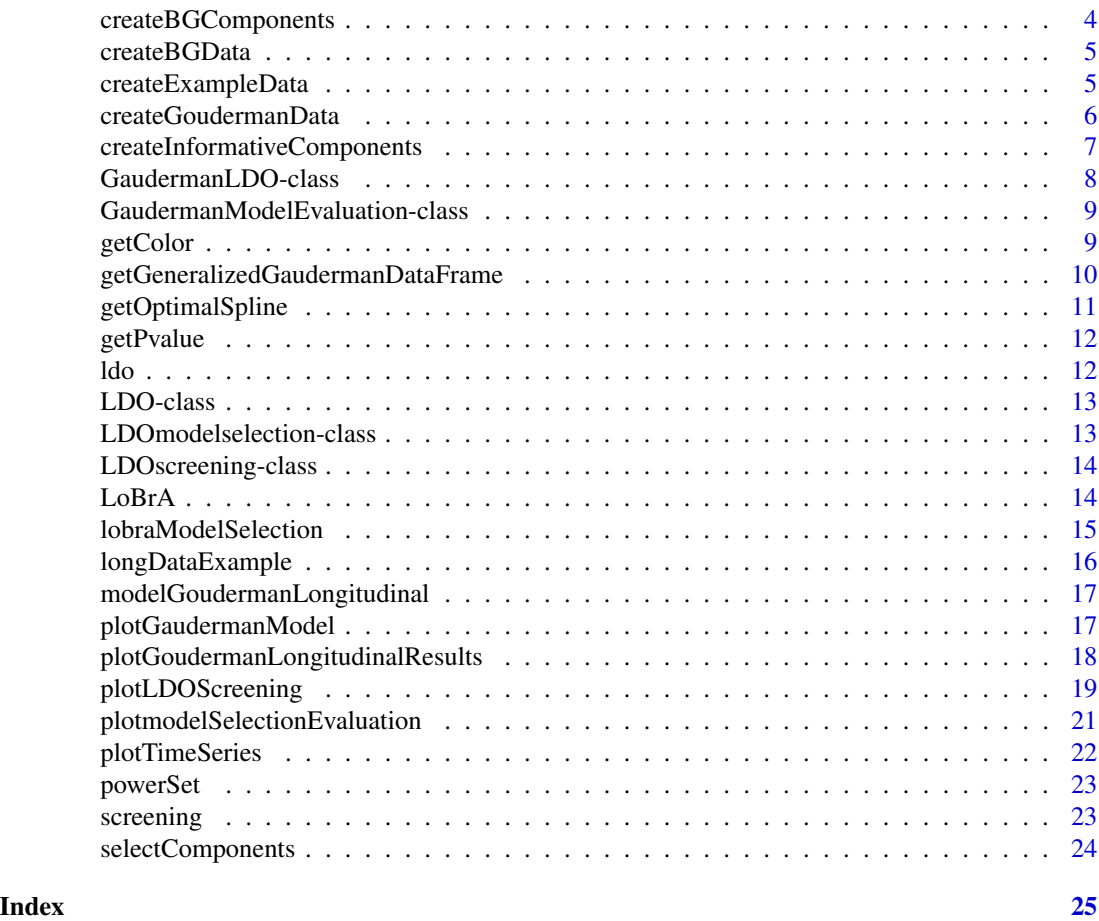

as.LOBdataset *Transformation of a single longitudinal data matrix into 'LoBrA' Data Object.*

# Description

Real signals and background noise originating from experimental settings or random events

# Usage

```
as.LOBdataset(
  longData,
  name = ",
  id = "id",time = "time",
  type = "type",
  class = "class",
  bg = FALSE\mathcal{L}
```
# <span id="page-2-0"></span>components 3

#### Arguments

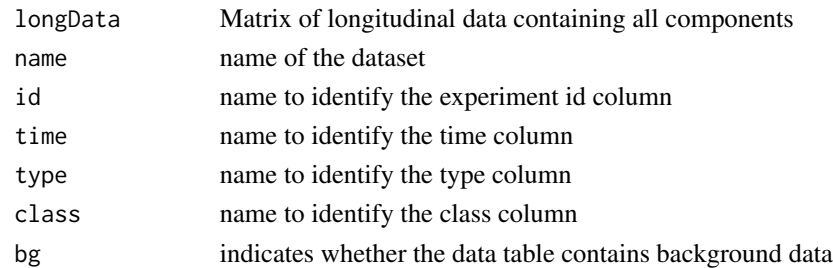

#### Value

'LoBrA' data object

#### Examples

## Not run:

data(LoBraExample) name="Longitudinal Test Dataset" ldo<-as.LOBdataset(longDataExample, name, bg=TRUE)

components *'LoBrA' Data Object (LDO) for Example data set*

#### Description

'LoBrA' example LDO created by the function 'createExampleData' and converted to an LDO by 'as.LOBdataset' function. It consist of a single matrix for all experiments, time points, types (background, experiment), class and the intensity values of all components created. The artificial data consist of 20 experiments and 100 components with 18 measurements (3 background, 15 sample). The 10 experiments are each associated to on of 2 groups (ONE and TWO). The components comprise 70 noise components and 30 components that randomly vary in their trajectories in one of three segments. Random noise is added to all intercepts, propagated and added to each time point for all samples and components separately.

#### Usage

components

# Format

A vector of selected components from the longitudinal example data set.

#### Author(s)

Anne-Christin Hauschild <hauschild@uni-marburg.de>

<span id="page-3-0"></span>Simulating background noise signals originating from experimental settings or random events

# Usage

```
createBGComponents(
  components,
  samples,
  labels,
  timepoints = 15,
  bg = 3,
  mean = 5,
  sd = 3,
  experimentSD = 2,
  randomnoise = 0.1,
  plotting = FALSE
\mathcal{E}
```
# Arguments

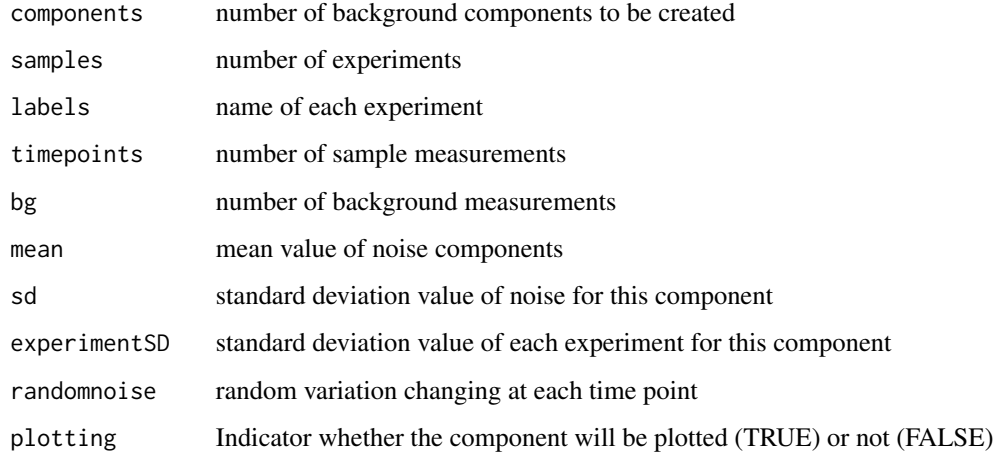

# Value

matrix of background components

<span id="page-4-0"></span>

Simulating background noise signals originating from experimental settings or random events

#### Usage

```
createBGData(samples = 10, bg = 3, mean = 0, sd = 1, randomnoise = 0.1)
```
# Arguments

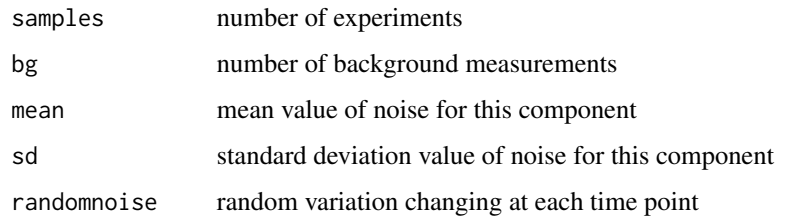

#### Value

matrix of background measurements

createExampleData *Create example data set for 'LoBrA'*

#### Description

Real signals and background noise originating from experimental settings or random events

#### Usage

```
createExampleData(
  components = c(70, 10, 10, 10),
  samples = 10,
 classes = 2,
 bg = 3,
  timepoints = rep(5, 3),
  myfile = NA
)
```
# <span id="page-5-0"></span>Arguments

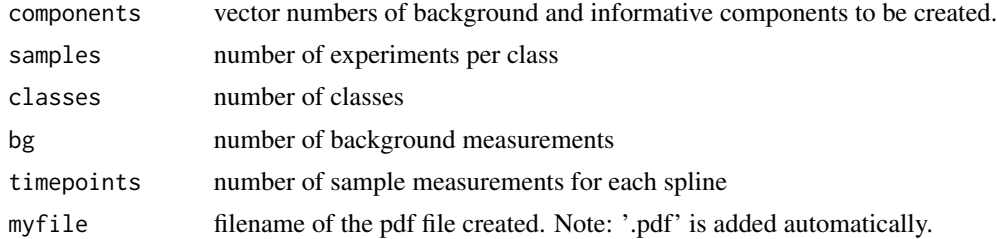

# Value

final matrix of example data.

# Examples

## Not run:

```
components = c(21,3,3,3)samples = 10
classes = 2;
bg = 3;timepoints = rep(5,3)p=TRUE;
longDataExample <- createExampleData(components, samples, classes, bg,
                                    timepoints)
dim(longDataExample)
```
createGoudermanData *Create the Gouderman Data Arrangement.*

# Description

Using the Gouderman methodology to create the Gouderman-Data Arrangement.

# Usage

createGoudermanData(selectedLDO, breaks, center, timeperiod = NA, range = NA)

# Arguments

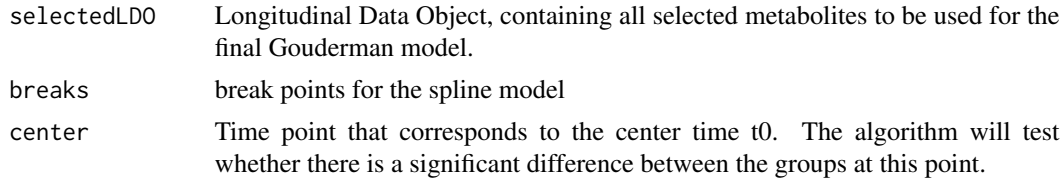

<span id="page-6-0"></span>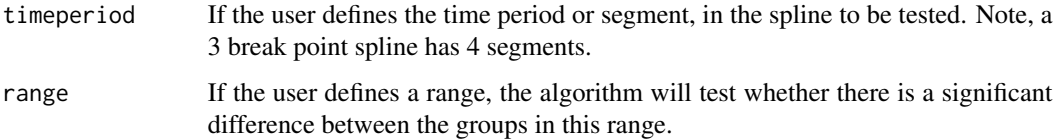

# Value

The function returns a 'GaudermanLDO' object. For more information @seealso 'GaudermanLDO'

.

# Examples

```
## Not run:
```

```
data(LoBraExample)
selectedLDO <- selectComponents(ldo, components)
breaks<- c(8, 12)
center<- 12
timeperiod <- 2;
gaudermanLDOexample <- createGoudermanData(selectedLDO, breaks, center, timeperiod)
```
createInformativeComponents

*Simulate informative peaks*

# Description

This function simulates signals correlated to different informative events.

# Usage

```
createInformativeComponents(
  components,
  samples,
  labels,
  timepoints = c(5, 5, 5),
  bg = 3,
 mean = 5,
  sd = 3,
  segment = 1,
  slopeSD = 2,
  randomnoise = 0.5,
  plotting = FALSE
)
```
# <span id="page-7-0"></span>Arguments

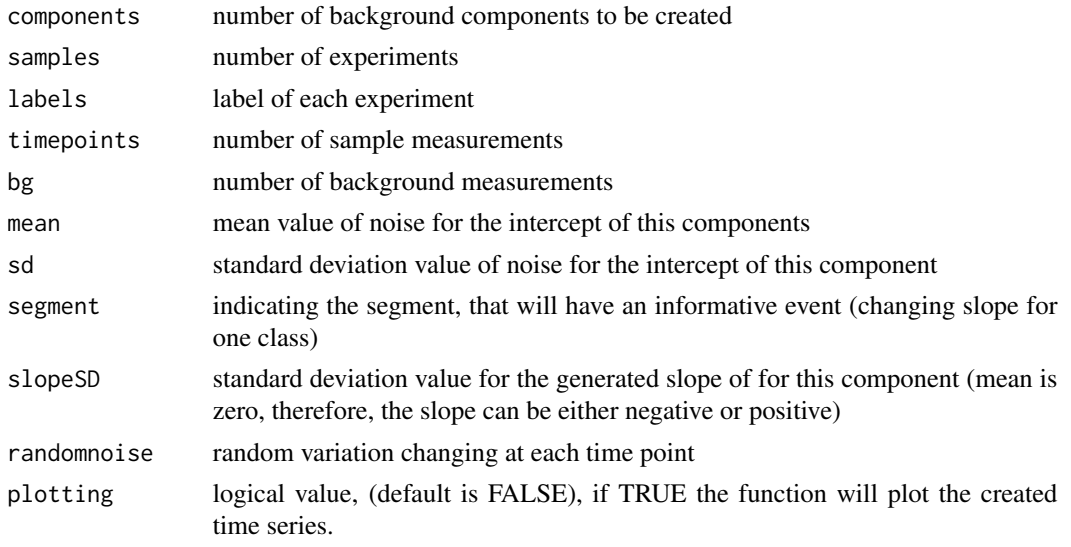

# Value

matrix of informative components

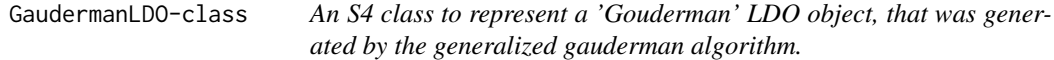

# Description

An S4 class to represent a 'Gouderman' LDO object, that was generated by the generalized gauderman algorithm.

# Slots

name character Name of the new 'generalized-Gauderman' adjusted longitudinal data

- dataFrames list List of 'generalized-Gauderman' modified data. One data.frame for each component.
- peaknames character Vector of component names contained in this object.
- k numeric Updated times for the breaks of the spline model.

times matrix Vector of updated time values.

- newTimeVars character The names of the newly defined time variables of the generalized 'Gauderman' model.
- ids character Vector of identifiers for the experiments
- labels factor Vector of class labels for each experiment

<span id="page-8-0"></span>GaudermanModelEvaluation-class

*An S4 class to represent the result of the linear mixed effect modeling on a gauderman LDO.*

# Description

An S4 class to represent the result of the linear mixed effect modeling on a gauderman LDO.

#### Slots

name character Name of the new 'generalized-Gauderman' adjusted longitudinal model.

gaudermanLDO GaudermanLDO 'Generalized-Gauderman' adjusted longitudinal data object.

models list List of models generated for each component.

labels factor Vector of class labels for each experiment

- pvalues matrix Matrix of p-values for the intercept as well as all slops of the spline model for each component.
- correctedpvalues matrix Matrix of corrected p-values for the intercept as well as all slops of the spline model for each component.

modelparameter matrix Model parameter for each component.

getColor *Get colors for the plotting function.*

#### Description

Get colors for the plotting function.

#### Usage

getColor(label, size)

# Arguments

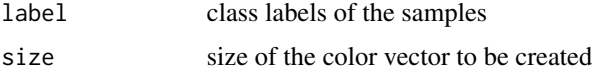

# Value

col vector of colors created

# <span id="page-9-0"></span>getGeneralizedGaudermanDataFrame

*Create Peak Matrices for Generalized 'Gauderman' linear mixed effect regression (LMER) Model with parameterized Times*

# Description

Create Peak Matrices for Generalized 'Gauderman' linear mixed effect regression (LMER) Model with parameterized Times

#### Usage

```
getGeneralizedGaudermanDataFrame(
  peakmatrix,
  sampleIds,
  classes,
  center,
  timeperiod,
  gaudermanRange,
 k
\mathcal{L}
```
# Arguments

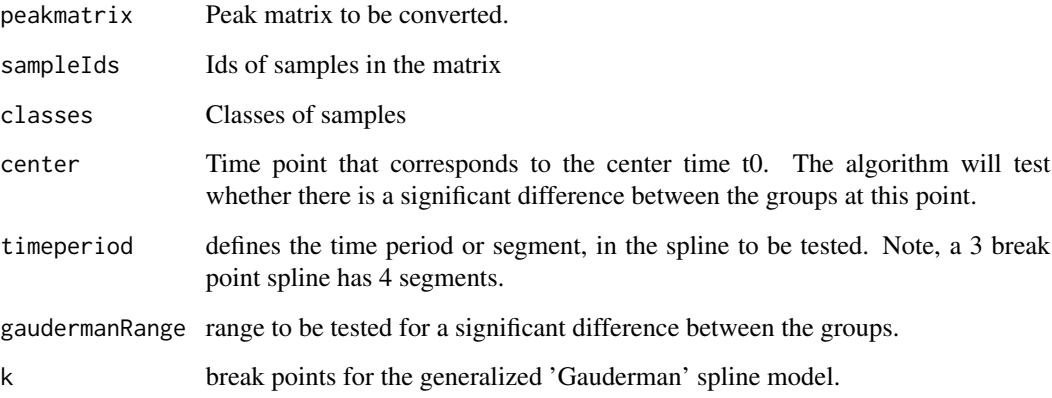

# Value

Return the new peak matrix data frame for this peak.

<span id="page-10-0"></span>

The method calculates which spline model and parameters worked best with respect to the median of the specified quality measure. The median is calculated among all component models.

#### Usage

```
getOptimalSpline(
  lobraModelSelectionObject,
  qualityMeasure = "AIC",
  summeryfun = stats::median
\lambda
```
# Arguments

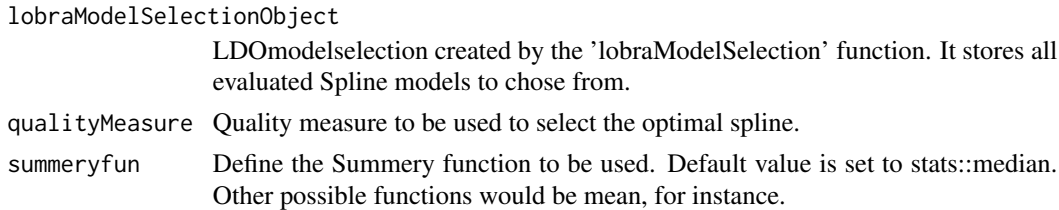

#### Value

The function returns a 'lobraModelSelectionObject' that contains the optimal model according to the specified quality measure. @seealso plot.modelSelectionEvaluation

#### Examples

## Not run:

```
data(LoBraExample)
selectedLDO <- selectComponents(ldo, components)
potentialBreaks=c(8, 12)
nknots=c(1, 2)
qualityMeasure=c("AIC", "BIC")
ldoSelect<- lobraModelSelection(selectedLDO, potentialBreaks, nknots, qualityMeasure)
```

```
optimalAIC<-getOptimalSpline(ldoSelect, qualityMeasure="AIC", summeryfun=stats::median)
message(optimalAIC@breaks);
```

```
optimalBIC<-getOptimalSpline(ldoSelect, qualityMeasure="BIC", summeryfun=base::mean)
hist(unlist(optimalBIC@quality));
```
<span id="page-11-0"></span>

Testing differences of groups with respect to a specific value and test.

#### Usage

```
getPvalue(y, group, test)
```
#### Arguments

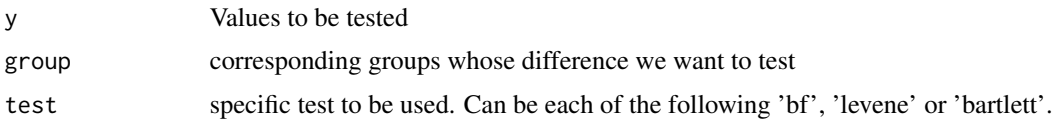

ldo *'LoBrA' Data Object (LDO) for Example data set*

# **Description**

'LoBrA' example LDO created by the function 'createExampleData' and converted to an LDO by 'as.LOBdataset' function. It consist of a single matrix for all experiments, time points, types (background, experiment), class and the intensity values of all components created. The artificial data consist of 20 experiments and 100 components with 18 measurements (3 background, 15 sample). The 10 experiments are each associated to on of 2 groups (ONE and TWO). The components comprise 70 noise components and 30 components that randomly vary in their trajectories in one of three segments. Random noise is added to all intercepts, propagated and added to each time point for all samples and components separately.

#### Usage

ldo

#### Format

A matrix representing 20 experiments. It contains values for 100 variables at 18 time points for each experiment. Object of class LDO.

#### Author(s)

Anne-Christin Hauschild <hauschild@uni-marburg.de>

<span id="page-12-0"></span>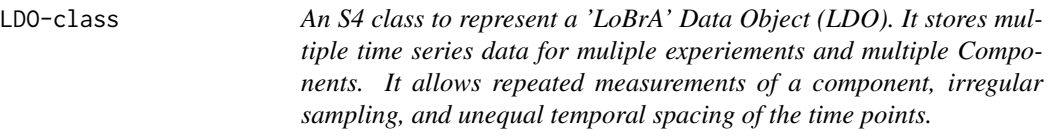

<span id="page-12-1"></span>An S4 class to represent a 'LoBrA' Data Object (LDO). It stores multiple time series data for muliple experiements and multiple Components. It allows repeated measurements of a component, irregular sampling, and unequal temporal spacing of the time points.

#### Slots

name character Name of the 'LDO' object

- dataMatrices list List of matrices of component measurement. It contains a measurement for each time point and each experiment.
- backgroundMatrices list List of matrices of background measurements. It contains a measurement for each time point and each experiment.

peaknames character Character vector of Component names

times numeric Vector of times for each time point in the data

ids character Vector of identifiers for the experiments

labels factor Vector of class labels for each experiment

LDOmodelselection-class

*An S4 class to represent a model selection result based on an 'LDO'.*

#### <span id="page-12-2"></span>**Description**

An S4 class to represent a model selection result based on an 'LDO'.

# **Slots**

ldo LDO 'LDO' object the model selection is based on.

- potentialBreaks numeric Vector of numeric values that were considered as potential break points in the model selection.
- splinetype character Type of spline used.
- qualityMeasure character Quality measures used during the model selection ('AIC', 'BIC' or 'LogLik')
- modelList list List of all models tested.
- quality list List of quality matrices, one matrix for each quality measure used. Each matrix contains the quality for each spline tested for each component.
- breaks list For each tested spline, this list contains a vector of breaks.

<span id="page-13-0"></span>LDOscreening-class *An S4 class to represent the screening of metabolites in an 'LDO'.*

#### Description

An S4 class to represent the screening of metabolites in an 'LDO'.

#### **Slots**

ldo LDO LDO object the screening is based on.

experimentIntercept list List of experiment intercepts.

experimentResiduals list List of experiment Residuals.

interceptPvalues matrix Matrix of experiment intercept p-values.

residualPvalues matrix Matrix of experiment Residual p-values.

selectedPeaks matrix Matrix of logical values. Each entry indicates whether a specific component is significant according to a specific test.

LoBrA *LoBrA: A package for modeling longitudinal breath data*

#### Description

The LoBrA package provides important data objects and functions to analyze longitudinal metabolomic (breath) data.

# Introduction

Novel metabolomic technologies paved the way for longitudinal analysis of exhaled air and online monitoring of fast progressing diseases. This package implements an automated analysis approach of longitudinal data from different omics technologies, such as ion mobility spectrometry of human exhaled air and demonstrates how including temporal signals increases the statistical power in biomarker identification. It can handel multiple irregular 4D time series data. More precisely, it can simultaniously handel the data of multiple experiements each observing multiple components. Therefore, it allows repeated measurements of a component, irregular sampling, and unequal temporal spacing of the time points.

#### LoBrA Analysis

A typical LoBrA analysis is will comprise the following steps

1. Background Screening: Using the function [screening](#page-22-1) and [selectComponents](#page-23-1) to select the Components that most likely do not originate from background noise.

2. Model Selection: First, a set of spline models based on different number of splits and split positions are generated by the function [lobraModelSelection](#page-14-1). Subsequently, these models are

## <span id="page-14-0"></span>lobraModelSelection 15

evaluated using different quality criteria, i.e. 'AIC', 'BIC' and 'LogLik'. Finally, the most appropriate model is selected.

3. Evaluation of the non-background components on the selected model, using the longitudinal 'Gouderman' linear mixed effect model in function [modelGoudermanLongitudinal](#page-16-1).

#### Author(s)

Maintainer: Anne-Christin Hauschild [Copyright holder]

Authors:

- Sandrah P. Eckel
- Jan Baumbach

<span id="page-14-1"></span>lobraModelSelection *Evaluation of different spline variants.*

#### Description

The model selection method evaluates which spline models achieve the best quality among all tested metabolites.

#### Usage

```
lobraModelSelection(
  selectedLDO,
  potentialBreaks = c(),
  nknots = c(0, 1, 2),splinetype = "linear",
  qualityMeasure = c("AIC", "BIC", "logLik")
)
```
# Arguments

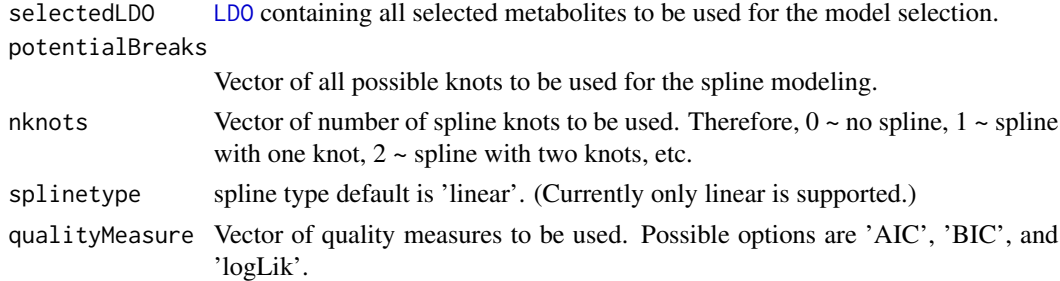

#### Value

[LDOmodelselection](#page-12-2) Object. For each quality measure the model list contains a list of models for each spline tested. Additionally, the output contains a matrix of qualities for each Spline Component pair. And finally there is a list of breaks for each spline tested.

# Examples

## Not run:

```
data(LoBraExample)
potentialBreaks <- c(8,12)
selectedLDO <- selectComponents(ldo, components)
ldoSelect<- lobraModelSelection(selectedLDO, potentialBreaks, nknots=c( 1, 2))
length(ldoSelect@ldo@peaknames)
```
longDataExample *'LoBrA' Example Data Set*

# **Description**

'LoBrA' example data set created by the function 'createExampleData'. #' It consist of a single matrix for all experiments, time points, types (background, experiment), class and the intensity values of all components created. The artificial data consist of 20 experiments and 100 components with 18 measurements (3 background, 15 sample). The 10 experiments are each associated to on of 2 groups (ONE and TWO). The components comprise 70 noise components and 30 components that randomly vary in their trajectories in one of three segments. Random noise is added to all intercepts, propagated and added to each time point for all samples and components separately.

#### Usage

longDataExample

# Format

A matrix representing 20 experiments. It contains values for 100 variables at 18 time points for each experiment.

id Experiment identifier

time Time Point of Measurement

type Type of Measurement (e.g. Background, or Sample measurement for each experiment)

class Class or Group id of the sample/ experiment

bgcomponent-x 70 random variables that represent the background noise of the experiments

components-x-x 30 components that randomly vary in their trajectories in one of three time periods, (1:4-8, 2:9-13, 3:14-18). ...

#### Author(s)

Anne-Christin Hauschild <hauschild@uni-marburg.de>

<span id="page-15-0"></span>

```
modelGoudermanLongitudinal
```
*Fitting the Gouderman LME Model with using Gouderman-Data Arrangement.*

#### Description

Uses the linear mixed effects modeling to build the final 'Gauderman' model. The 'Gauderman' modification enables the exact calculation of the significance of a specified section of the spline model.

#### Usage

```
modelGoudermanLongitudinal(mygaudermanLDO, correctionMethod = "bonferroni")
```
#### Arguments

mygaudermanLDO GaudermanLDO data object, created by the generalized 'Gauderman' algorithm (GGA).

correctionMethod

correction for p-values. Possible methods: 'holm', 'hochberg', 'hommel', 'bonferroni', 'BH', 'BY', 'fdr', 'none'

# Value

'GaudermanModelEvaluation' Results of the evaluation of the Fitted linear mixed effect models for the defined time periods.

#### Examples

```
data(LoBraExample)
selectedLDO <- selectComponents(ldo, components)
gaudermanLDOexample <- createGoudermanData(selectedLDO, breaks=c(8, 12), center=12, timeperiod=2)
evalResult<- modelGoudermanLongitudinal(gaudermanLDOexample)
message(evalResult@correctedpvalues<0.005)
```
plotGaudermanModel *Plotting helper function to plot a single generalized gouderman Model*

#### Description

Plotting helper function to plot a single generalized gouderman Model

# Usage

```
plotGaudermanModel(
  data,
  labels,
  ul,
  tempmodel,
  colores,
 maincol,
 breaks,
 main,
 ylab,
 xlab
)
```
# Arguments

| data      | data matrix used to fit the model        |
|-----------|------------------------------------------|
| labels    | class labels for all samples             |
| ul        | unique class labels                      |
| tempmodel | model to be plotted                      |
| colores   | predefined colors for the single samples |
| maincol   | predefined colors for the fitted spline  |
| breaks    | break points of the spline to be plotted |
| main      | main title of the plot                   |
| ylab      | y label of the plot                      |
| xlab      | x label of the plot                      |

plotGoudermanLongitudinalResults *Plotting the 'Gouderman' LME Model and Results.*

# Description

Plotting the 'Gouderman' LME Model and Results.

#### Usage

```
plotGoudermanLongitudinalResults(
  evaluationresult,
 main = "Mixed Effect Spline Model Evaluation",
 ylab = "Value",
 xlab = "Time",peaknames = NULL
\mathcal{E}
```
<span id="page-17-0"></span>

# <span id="page-18-0"></span>plotLDOScreening 19

# Arguments

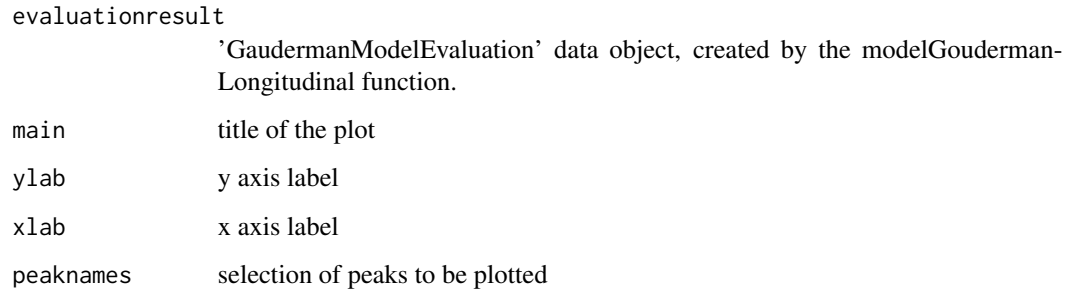

# Value

No return value

#### Examples

```
wd <- tempdir()
data(LoBraExample)
selectedLDO <- selectComponents(ldo, components)
gaudermanLDOexample <- createGoudermanData(selectedLDO, breaks=c(8, 12), center=12, timeperiod=2)
evalResult<- modelGoudermanLongitudinal(gaudermanLDOexample)
# Plot all peaks
filename<- file.path(wd, "finalModelEvaluation.pdf") ;
oldpar <- par("mfrow")
grDevices::pdf(filename, width=16, height=8);
  graphics::par(mfrow=c(1,1));
  plotGoudermanLongitudinalResults(evalResult);
par(mfrow = oldpar)
grDevices::dev.off();
#Plot a selection of Peaks
peaknames<- evalResult@gaudermanLDO@peaknames;
filename<- file.path(wd, "finalModelEvaluation-components.pdf") ;
oldpar <- par("mfrow")
grDevices::pdf(filename, width=20, height=8);
  graphics::par(mfrow=c(2,5));
  plotGoudermanLongitudinalResults(evalResult, main="", peaknames=peaknames);
par(mfrow = oldpar)
grDevices::dev.off();
```
plotLDOScreening *Plotting the screening results.*

For each peak two box plots are created. The first plot shows a boxplot of the Sample Intercept Comparison of the sample and the background, and the corresponding p-values. The second plot shows a boxplot of the Residual Comparison of the sample and the background, and the corresponding p-values.

# Usage

```
plotLDOScreening(
  ldoscreen,
  plotAll = FALSE,
  correctionmethod = "levene",
  decs = 3,
  ask = FALSE,
  peaknames = rownames(ldoscreen@selectedPeaks)
\mathcal{L}
```
# Arguments

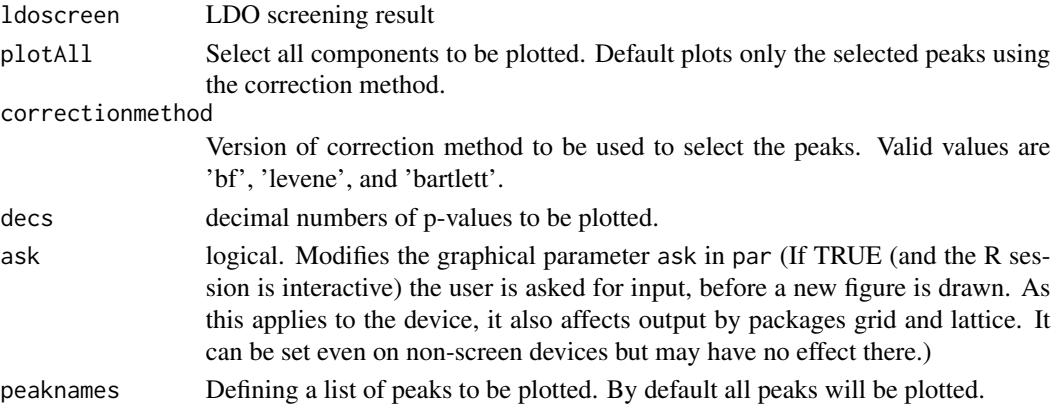

#### Value

No return value

# Examples

## Not run:

```
wd \leftarrow tempdir()data(LoBraExample)
ldos<-screening(ldo, method= c('levene'), alpha =0.05, criteria=c(1,1))
filename<- file.path(wd, "screeningresults.pdf")
grDevices::pdf(filename, width=16, height=8)
plotLDOScreening(ldos)
grDevices::dev.off();
```
<span id="page-20-0"></span>plotmodelSelectionEvaluation

*Plotting results of Model Evaluation and Selection.*

# Description

Plotting the results of Model Evaluation and Selection. The plot shows a vertical boxplot for each spline tested starting with the best average fit according to the selected quality measure. The label of each spline can be found on the left, the median quality measure on the right. The x-axis denotes the selected quality measure.

#### Usage

```
plotmodelSelectionEvaluation(
  lobraModelSelectionObject,
  qualityMeasure,
  title = NULL
)
```
#### Arguments

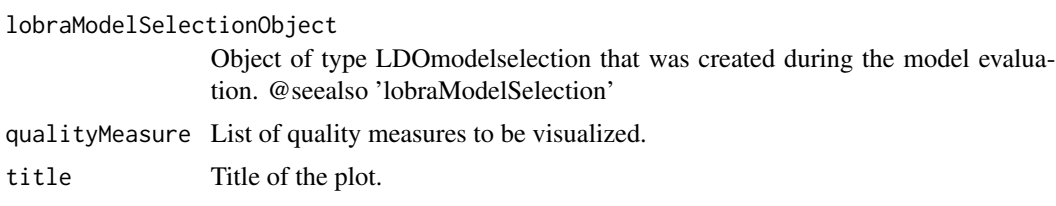

# Value

No return value

#### Examples

## Not run:

```
wd \leftarrow tempdir()data(LoBraExample)
selectedLDO <- selectComponents(ldo, components)
ldoSelect<- lobraModelSelection(selectedLDO, potentialBreaks=c(8, 12), nknots=c(1, 2))
filename<- file.path(wd, "evaluateBestSplineAIC.pdf") ;
grDevices::pdf(filename, width=16, height=8);
 plotmodelSelectionEvaluation(ldoSelect, "AIC", "Best Spline Models");
grDevices::dev.off();
qualityMeasure=c("AIC", "BIC", "logLik")
filename<- file.path(wd, "evaluateBestSplineAllMeasures.pdf") ;
```

```
grDevices::pdf(filename, width=16, height=8);
oldpar <- par("mfrow")
par(mfrow=c(3,1))
  plotmodelSelectionEvaluation(ldoSelect, qualityMeasure);
par(mfrow = oldpar)
grDevices::dev.off();
```
plotTimeSeries *Plotting function for a longitudinal data matrix (Internal Function)*

# Description

Plotting function for a longitudinal data matrix (Internal Function)

# Usage

```
plotTimeSeries(
 myMatrix,
 main = "",labels = NA,
 ylab = "Expression",
 xlab = "Time Point",
 legend = ",
 col = 1:dim(myMatrix)[1])
```
# Arguments

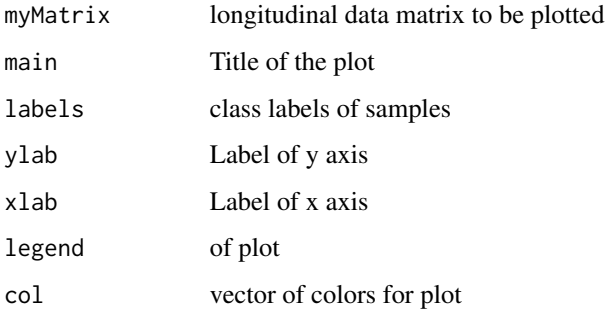

# Value

No return value

<span id="page-21-0"></span>

<span id="page-22-0"></span>

Creating the power set of a set.

#### Usage

powerSet(set)

# Arguments

set Set of numbers of potential spline break points.

#### Value

Returns power set of the given set.

<span id="page-22-1"></span>screening *Screening of background or confounding components*

#### Description

Background noise signals originating from experimental settings or random events can hugely influence the signal pattern of the breath. Background data enables the detailed evaluation and differentiation of the compounds originating primarily from the background or confounding factors as compared to those from the sample itself. The method assumes that all compounds of interest show a larger variation in the sample as compared to the background noise.

#### Usage

```
screening(
  ldo,
 method = c("bf", "levene", "bartlett"),
  alpha = 0.05,
  criteria = c(1, 1))
```
#### Arguments

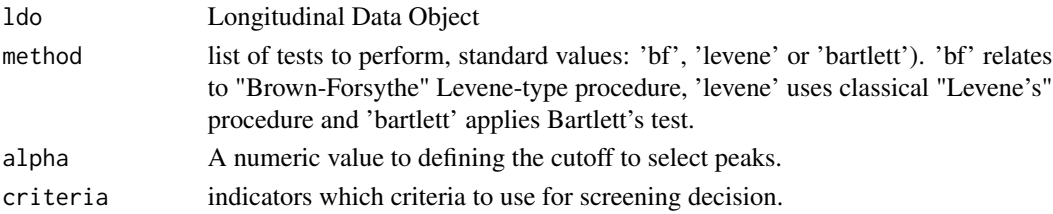

# Value

Returns an object of type 'LDOscreening' containing the original 'ldo' object and the results of the screening. The variable 'selectedPeaks' contains a matrix including the results (TRUE = Significant, FALSE = not Significant) of the specified tests ('bf', 'levene', 'bartlett').

#### Examples

## Not run:

```
data(LoBraExample)
method= c('bf', 'levene', 'bartlett')
alpha =0.05criteria=c(1,1)
ldos<-screening(ldo, method, alpha, criteria)
components <- ldos@selectedPeaks[,"levene"]
components <- names(components)[components]
selectedLDO <- selectComponents(ldo, components)
```
<span id="page-23-1"></span>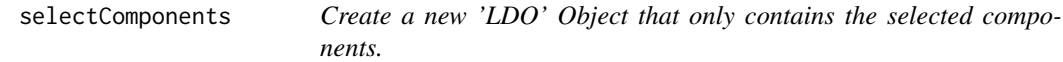

#### Description

Create a new 'LDO' Object that only contains the selected components.

# Usage

```
selectComponents(ldo, components, name = paste(ldo@name, " selected"))
```
# Arguments

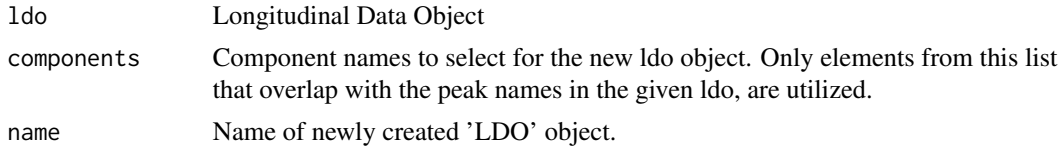

#### Value

new ldo object only containing the selected components.

<span id="page-23-0"></span>

# <span id="page-24-0"></span>Index

∗ Breathomics components, [3](#page-2-0) ldo, [12](#page-11-0) longDataExample, [16](#page-15-0) ∗ Confounders components, [3](#page-2-0) ldo, [12](#page-11-0) longDataExample, [16](#page-15-0) ∗ Expression components, [3](#page-2-0) ldo, [12](#page-11-0) longDataExample, [16](#page-15-0) ∗ Longitudinal-Data components, [3](#page-2-0) ldo, [12](#page-11-0) longDataExample, [16](#page-15-0) ∗ Metabolomics components, [3](#page-2-0) ldo, [12](#page-11-0) longDataExample, [16](#page-15-0) as.LOBdataset, [2](#page-1-0) components, [3](#page-2-0) createBGComponents, [4](#page-3-0) createBGData, [5](#page-4-0) createExampleData, [5](#page-4-0) createGoudermanData, [6](#page-5-0) createInformativeComponents, [7](#page-6-0) GaudermanLDO *(*GaudermanLDO-class*)*, [8](#page-7-0) GaudermanLDO-class, [8](#page-7-0) GaudermanModelEvaluation *(*GaudermanModelEvaluation-class*)*, [9](#page-8-0) GaudermanModelEvaluation-class, [9](#page-8-0) getColor, [9](#page-8-0) getGeneralizedGaudermanDataFrame, [10](#page-9-0) getOptimalSpline, [11](#page-10-0) getPvalue, [12](#page-11-0)

```
LDO, 15
LDO (LDO-class), 13
ldo, 12
LDO-class, 13
LDOmodelselection, 15
LDOmodelselection
        (LDOmodelselection-class), 13
LDOmodelselection-class, 13
LDOscreening (LDOscreening-class), 14
LDOscreening-class, 14
LoBrA, 14
lobraModelSelection, 14, 15
longDataExample, 16
```
modelGoudermanLongitudinal, *[15](#page-14-0)*, [17](#page-16-0)

plotGaudermanModel, [17](#page-16-0) plotGoudermanLongitudinalResults, [18](#page-17-0) plotLDOScreening, [19](#page-18-0) plotmodelSelectionEvaluation, [21](#page-20-0) plotTimeSeries, [22](#page-21-0) powerSet, [23](#page-22-0)

screening, *[14](#page-13-0)*, [23](#page-22-0) selectComponents, *[14](#page-13-0)*, [24](#page-23-0)